## • **GUÍA DE CONFIGURACIÓN PARA USUARIOS PROPIOS DE LA UCM QUE DESEEN CONECTARSE A LA RED INALÁMBRICA EDUROAM**

La configuración que se describe a continuación es **exclusiva para los usuarios de la UCM**  que deseen conectarse a la red inalámbrica "eduroam".

Esta configuración es la que tendrán que utilizar tanto dentro de la UCM como cuando se desplacen a otras organizaciones afiliadas a eduroam. Es importante asegurarse, antes de desplazarse, de que la organización de destino está afiliada a eduroam y de que ha configurado y probado la conexión a eduroam dentro de la UCM.

Los usuarios de la UCM deberán seguir los pasos indicados en la siguiente tabla para poder conectarse a la red inalámbrica eduroam:

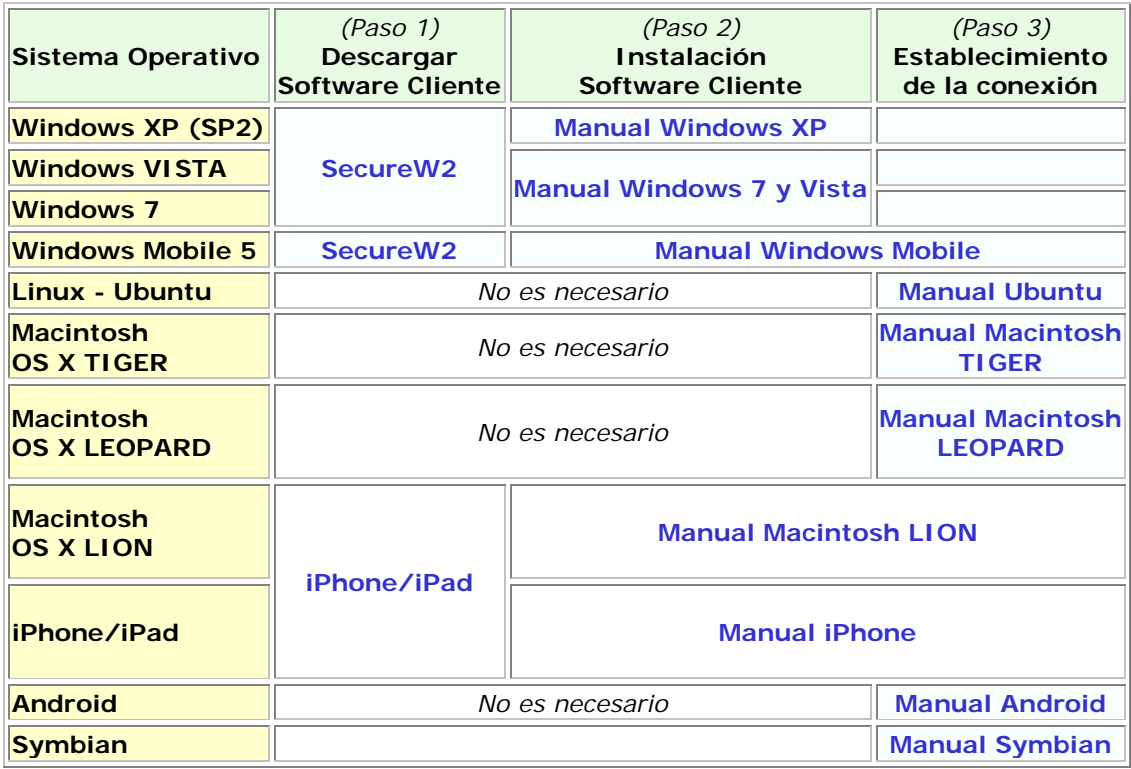